**Título: Visão Geométrica Da Teoria Da Relatividade Especial**

**PIBIC-AF: Rafael Fidelis**

**Orientadora: Prof. Dra. Cecilia Chirenti**

**Centro de Matemática, Computação e Cognição.**

**Universidade Federal do ABC**

**2013**

**\_\_\_\_\_\_\_\_\_\_\_\_\_\_\_\_\_\_\_\_\_ \_\_\_\_\_\_\_\_\_\_\_\_\_\_\_\_\_\_\_\_**

**Prof. Dra. Cecilia Chirenti Rafael Fidelis** 

#### **Resumo**

Nesse trabalho apresentaremos um estudo do Espaço-tempo baseando-nos no geometria especial descrita pela relatividade especial, introduzindo as ferramentas matemáticas, utilizadas para descrever fisicamente essa nova geometria e suas consequências nos efeitos físicos, e resolvendo alguns problemas clássicos relacionados com a teoria.

#### **Abstract**

In this report we present a study of Space-time based on its special geometry described by the Special Theory of Relativity introducing the mathematical tools, used to describe this new geometry and its consequences in physical effects, solving some classical problems.

# **SUMÁRIO**

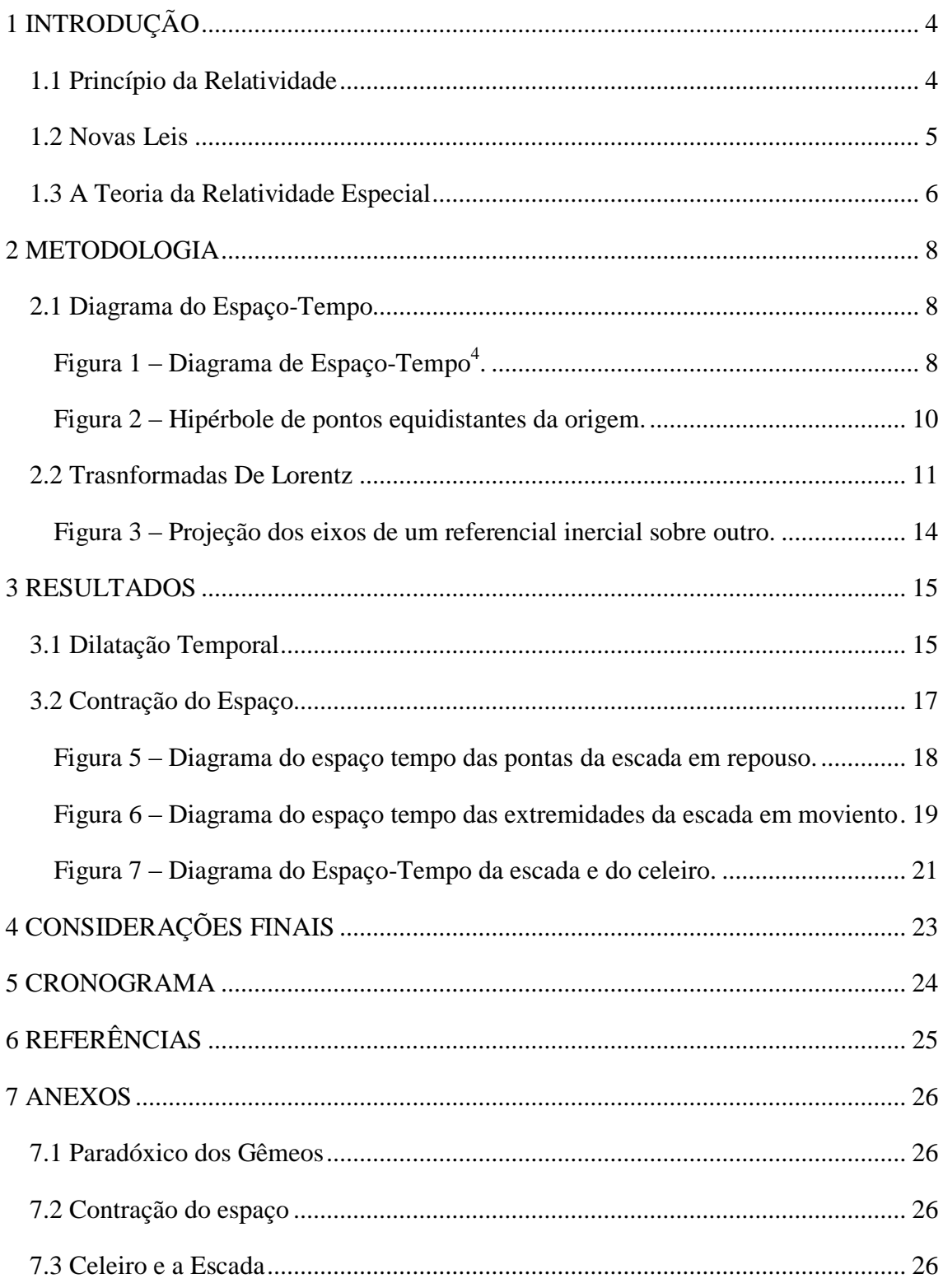

# <span id="page-3-0"></span>**1 INTRODUÇÃO**

#### <span id="page-3-1"></span>**1.1 Princípio da Relatividade**

Por 200 anos as leis de Newton da mecânica apresentaram uma descrição extremamente precisa e detalhada de praticamente todos os fenômenos mecânicos observáveis no nosso planeta, entretanto com o advento de teorias físicas mais modernas, em especial as que governam os efeitos eletromagnéticos, iniciou-se um conflito envolvendo essas duas teorias e o principio da relatividade $^1$ .

O Princípio da Relatividade foi sugerido primeiramente por Galileu tendo origem na filosofia e na ciência como consequência da compreensão progressiva de que dois referenciais inerciais oferecem visões plausíveis de um mesmo efeito físico<sup>2</sup>, em outras palavras as mesmas leis e fenômenos da ciência devem ser observados e obedecidos em qualquer referencial inercial, para isso o próprio Galileu ofereceu uma descrição matemática das transformações de referenciais inerciais assumindo um tempo absoluto e uma mudança espacial simples associada somente ao movimento relativo entre ambos referenciais, essas transformações foram chamadas de transformadas de Galileu<sup>2</sup>. Newton por sua vez formulou as leis clássicas da mecânica de forma a se manterem constantes em qualquer referencial conectado pelas transformadas de Galileu.

Transformadas de Galileu:

$$
\begin{cases} x' = x - Vt \\ t' = t \end{cases} . \tag{1.1}
$$

Até então essas leis e o princípio da relatividade mostraram-se extremamente preciso e de fato foram usados para prever diversos fenômenos e problemas, um exemplo foi o uso por Huygens para investigar colisões de partículas<sup>1</sup>, entretanto nos últimos séculos

os estudos mais detalhados dos fenômenos eletromagnéticos que acabaram culminando na formulação das equações de Maxwell mostram que de alguma forma a teoria eletromagnética pareciam não concordar com o princípio da relatividade da forma que até então ele estava descrito, essas leis se mostravam variantes em diferentes referenciais conectados pelas transformadas de Galileu<sup>1,2,3</sup>. Não é necessária uma grande compreensão das equações de Maxwell para entender o que há de errado entre eles, decorre das leis do eletromagnetismo que a luz deve possuir uma velocidade constante em qualquer referencial, entretanto as transformadas de Galileu e as leis de adição de velocidades de Newton predizem que a velocidade da luz observada de outros referenciais deveria ser diferente da constante predita pela teoria eletromagnética $^3$ .

#### <span id="page-4-0"></span>**1.2 Novas Leis**

De posse desse paradigma três opões foram sugeridas<sup>3</sup>:

- 1- Tanto a mecânica Newtoniana como as equações de Maxwell são válidas e o princípio da relatividade não é aplicável a todas as leis físicas, nesse caso deveria existir um referencial absoluto, chamado na época de éter, e através de mensurações de variações dos fenômenos eletromagnéticos poderíamos, em tese, medir a velocidade relativa de qualquer referencial em comparação ao éter $^3$ .
- 2- O princípio da relatividade e as leis da mecânica estavam corretos e as equações de Maxwell deveriam ser modificadas<sup>3</sup>.
- 3- O princípio da relatividade e as equações de Maxwell estavam corretos e as leis da mecânica e as transformadas de Galileu deveriam ser revistas<sup>3</sup>.

Baseando-se em resultados obtidos do estudo da propagação de ondas sonoras os cientistas da época tentaram, de certa forma, formalizar a primeira hipótese, a da existência do éter, para isso vários experimentos foram tentados o de maior importância foi o experimento de Michelson e Morley, nesse momento não convêm entrar em detalhes sobre o experimento, o importante dizer é que os resultados provaram definitivamente que o princípio da relatividade era válido e que a velocidade da luz era constante em qualquer referencial $1,2,3,4$ .

#### <span id="page-5-0"></span>**1.3 A Teoria da Relatividade Especial**

Lorentz, um físico neerlandês, em seus estudos matemáticos sobre as equações de Maxwell observou que elas se mantinham invariantes se um tipo de transformada de referenciais especiais fosse aplicado sobre elas <sup>1,2,3,4</sup>, entretanto Lorentz não foi capaz de explicar o significado físico de suas transformações, conhecidas como Transformadas de Lorentz, sua aplicação física seria explicadas algum tempo depois por outro cientista.

Transformadas de Lorentz:

$$
\gamma = \frac{1}{\sqrt{1 - \left(\frac{v}{c}\right)^2}},\tag{1.2}
$$

$$
\begin{cases}\n t' = \gamma(t - \frac{vx}{c^2}) \\
 x' = \gamma(x - vt) \\
 y' = y \\
 z' = z\n\end{cases}
$$
\n(1.3)

Até então era obvio que esse dilema da incompatibilidade entre as teorias se mostrava um grande problema para os físicos da época, mas foi somente em 1905 que um físico alemão chamado Albert Einstein propôs a revolucionaria teoria da relatividade especial que viria trazer uma luz a esse paradigma, Einstein se valeu de dois postulados gerais:

1. As leis da física eram iguais em todos os referenciais inerciais;

2. A velocidade da luz, como uma lei física, era constante em todos os referenciais inerciais, seja vista por qualquer observador.

Não se sabe ao certo se Einstein tinha conhecimento dos resultados do experimento de Michelson e Morley ao formular seus postulados, pois tal experimento nunca foi citado em seu trabalho<sup>1,2,3</sup>, de qualquer forma Einstein se baseou neles para questionar um dos princípios mais básico aceitos na ciência até aquele momento, a simultaneidade, nas transformadas de Galileu e nas equações de Newton o tempo sempre foi invariante, Einstein abandonou esse conceito e usando das transformadas de Lorentz trabalhou na geometria do espaço-tempo plano considerando o tempo como outra dimensão $^{1,2,3,4}$ .

Seu trabalho matemático será visto no próximo capítulo, entretanto é importante dizer de antemão que sua teoria previa diversos efeitos inimagináveis como a dilatação do tempo, contração do espaço e um limite para a maior velocidade possível de um corpo com massa não nula<sup>4</sup>.

#### <span id="page-7-0"></span>**2 METODOLOGIA**

A teoria da relatividade é uma teoria física e sua natureza consiste em descrever a geometria do espaço-tempo plano e seus efeitos mecânicos no nosso universo, entretanto como uma teoria física sua discrição matemática se torna de suprema importância para melhor compreende-la e trabalha-la para resolver problemas reais, por esse motivo a metodologia desse trabalho consiste em expor as ferramentas matemáticas utilizadas.

#### <span id="page-7-1"></span>**2.1 Diagrama do Espaço-Tempo**

Nossa ferramenta de partida para compreender a teoria da relatividade especial é o diagrama de espaço-tempo, uma ferramenta muito simples, mas muito poderosa, tão poderosa que se torna indispensável para compreender a teoria<sup>4</sup>. Um diagrama do espaço tempo é uma plotagem de duas coordenadas de um referencial inercial, mais comumente uma dimensão de espaço, já que a maioria dos movimentos estudados são retilíneos, e uma de tempo.

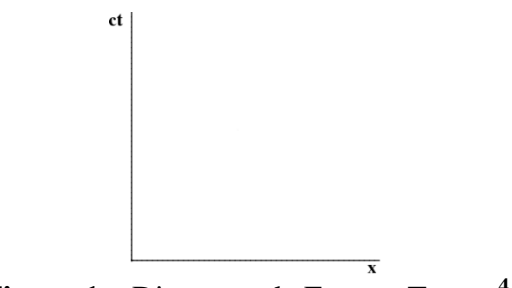

**Figura 1 –** Diagrama de Espaço-Tempo**<sup>4</sup> .**

<span id="page-7-2"></span>O uso do diagrama de espaço-tempo é muito similar ao uso de sistemas de coordenadas x-y. Por convenção se utiliza o termo ct no eixo y, sendo c a velocidade da luz, para que ambos os eixos tenham o mesmo a mesma dimensão física<sup>4</sup>.

É importante observar que esse diagrama apresenta uma geometria diferenciada do plano cartesiano comum, essa geometria especial tem origem e pode ser expressa matematicamente pelo seu elemento de linha obtido do segundo postulado de Einstein<sup>3,</sup> 4,5 .

A trajetória de um fóton velocidade da luz pode ser descrita, nesse diagrama pela equação diferencial

$$
\frac{dx}{dt} = \pm c,\tag{2.1}
$$

como o sentido da luz pode ser tanto negativo como positivo é preciso escrever a equação da forma quadrática

$$
\left(\frac{dx}{dt}\right)^2 = c^2
$$
  

$$
dy^2 = c^2 dt^2
$$
 (2.2)

O segundo postulado garante que a luz deve ter a mesma em qualquer referencial inercial, desse modo  $dx^2 - c^2 dt^2$  deve ser constante em todos os referenciais levando a seguinte formula,

$$
dx^2 - c^2 dt^2 = dx'^2 - c^2 dt'^2
$$
 (2.3)

Estendendo o conceito dessa formula podemos imaginar um determinado referencial onde dois eventos ocorrem simultaneamente,  $dt = 0$ , supomos então uma distância chamada de *distancia própria* e simbolizada por que separa esses dois evento, pode ser vista como a distância medida no referencial em repouso em relação a eles, dessa forma a equação 2.3 assume a seguinte forma

$$
ds^2 = dx^2 - c^2 dt^2.
$$
 (2.4)

A equação 2-2.2 nos mostra o elemento de linha do nosso espaço-tempo, descrevendo a sua geometria, que se diferencia do espaço plano por um sinal de menos e um elemento de dimensionamento, a velocidade da  $\mu$ z<sup>4, 5</sup>. Uma forma simples interessante de observar o efeito dessa nova geometria no digrama de espaço tempo é representar o lugar geométrico de pontos de possuem a mesma distância da origem, no espaço euclidiano já sabemos que esse lugar é chamado de circulo, no caso do espaço-tempo, essa região é chamada de hipérbole $^{10}.$ 

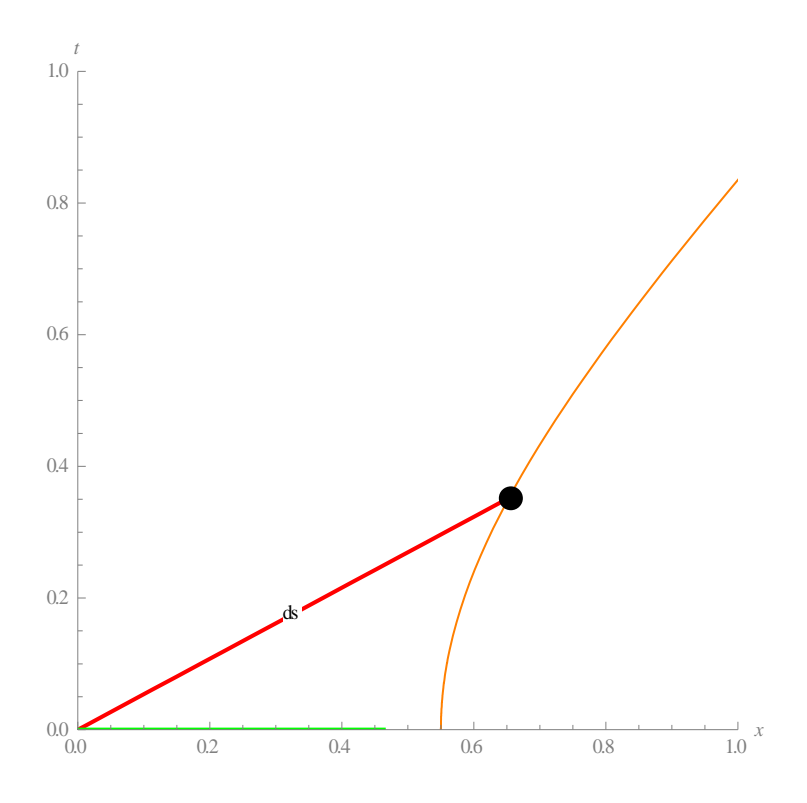

**Figura 2 –** Hipérbole de pontos equidistantes da origem**.**

<span id="page-9-0"></span>A equação 2.3 também pode ser modificada assumindo um referencial onde não há movimento, isto é, em que o objeto está em repouso, assim podemos imaginar uma mudança temporal própria somente, esse é chamado de *tempo próprio* e denotado por  $d\tau$  <sup>2, 3, 4</sup>.

$$
d\tau^2 = dt^2 - dx^2 c^{-2}
$$
 (2.5)

#### <span id="page-10-0"></span>**2.2 Trasnformadas De Lorentz**

Compreendido a geometria do espaço-tempo podemos avançar para o próximo passo que é descobrir as transformadas lineares que conectam pontos de diferentes referenciais, para isso podemos introduzindo algumas modificações no nosso elemento de linha, primeiramente trabalhando com unidades de tempo e espaço em que a velocidade da luz é 1 (um exemplo seria utilizar unidade de anos-luz para espaço e anos para tempo) e dessa forma nosso elemento de linha assume a forma

$$
ds^2 = dx^2 - dt^2.
$$
 (2.6)

Podemos então introduzir o elemento imaginário  $i$  levando nosso espaço ao plano imaginário:

$$
ds^{2} = dx^{2} - dt^{2} = dx^{2} + (idt)^{2} = dx^{2} + (dti)^{2}
$$
 (2.7)

O espaço descrito pela equação 2.6e 2.7 é chamado de espaço de Minkowsky e nos fornece um elemento de linha muito similar ao elemento de linha do espaço euclidiano

$$
ds^2 = dx^2 + dy^2,
$$

A forma 2.7 do elemento linha, embora válida, é considera ultrapassada pelos físicos modernos, mas será útil no nosso estudo para entender como as transformadas de Lorentz podem ser derivadas da própria geometria do espaço-tempo.

Para obter as transformações lineares que levam de um referencial a outro sabemos que a distancia ds deve ser igual em todos os referenciais, também sabemos que em um espaço euclidiano as transformações que preservam a distancia ds são rotações

$$
\begin{cases} x' = x\cos\theta - t\sin\theta \\ t' = x\sin\theta + t\cos\theta \end{cases}
$$

essas mesmas transformadas podem então ser aplicadas ao espaço de Minkowsky da seguinte forma

$$
\begin{cases}\n x' = x\cos\theta - it\sin\theta \\
 it' = x\sin\theta + it\cos\theta\n\end{cases}
$$
\n(2.8)

As transformadas 2.8 são de certa formas as transformadas que estamos procurando entretanto partir desse ponto para compreeder os efeitos físicos reais dessa geometria é importante que retornemos do espaço imaginário de Minkowsky para nosso espaço real, descrito pela 2.6, para isso devemos entender que o ângulo  $\theta$  usado na 2.8 é um ângulo imaginário entre os eixos, assim podemos enxergar a natureza quantitativa desse ângulo trabalha-o matematicamente com o auxilio da teoria das funções trigonométricas hiperbólicas da seguinte forma  $5, 6, 7, 8, 9$ 

$$
tg\theta = \frac{dx}{dt} = \frac{dx}{idt} = \frac{v}{i},
$$

$$
\theta = \arctg\left(\frac{v}{i}\right) = \left(\frac{i}{2}\right) \ln\left(\frac{1 - i(iv)}{1 + i(iv)}\right) = \frac{\ln\left(\frac{1+v}{1-v}\right)}{2},\tag{2.9}
$$

sabemos então <sup>6, 7, 8, 9</sup>

$$
\frac{\ln\left(\frac{1+\nu}{1-\nu}\right)}{2} = arcth(\varphi) = \varphi(\nu) , \qquad (2.10)
$$

unindo as equações 2.9 e 2.10 temos

$$
\theta(iv) = i\varphi(v) \tag{2.11}
$$

introduzindo 2.11 nas transformadas 2.8 obtemos

$$
\begin{aligned}\n\begin{cases}\nx' &= x \cos \theta - it \sin \theta \\
it' &= x \sin \theta + it \cos \theta\n\end{cases}, \\
\begin{cases}\nx' &= x \cosh \phi - t \sin \phi \\
it' &= -x \sin \phi + t \cosh \phi\n\end{cases} \tag{2.12}\n\end{aligned}
$$

A equação 2.12 representa as transformadas de referenciais e  $\varphi$  representa o ângulo imaginário que os separa<sup>4</sup> e pode ser obtido explicitamente de *v* com a função 2.10<sup>7,8,9</sup>

$$
ch(\varphi(v)) = \frac{e^{\varphi(v)} + e^{-\varphi(v)}}{2} \Rightarrow ch(v) = \frac{1}{\sqrt{1 - v^2}} = \gamma
$$

$$
sh\varphi = ch\varphi \ th\varphi = \gamma v
$$

De posse desse resultado podemos reescrever as transformações lineares explicitamente em *v*:

$$
\begin{cases}\n x' = \gamma(x - tv) \\
 t' = \gamma(t - xv)\n\end{cases}
$$
\n(2.13)

2.11, como visto anteriormente, foram chamadas de Transformadas de Lorentz e são usadas na teoria da relatividade para substituir as antigas transformadas de Galileu.

Como uma transformada linear também é possível escreve-las na sua forma matricial $10$ o que se torna muito útil ao resolver problemas de natureza mecânica

$$
\begin{bmatrix} x' \\ ct' \end{bmatrix} = \begin{bmatrix} \gamma & -\nu \gamma \\ -\nu \gamma & \gamma \end{bmatrix} \begin{bmatrix} x \\ t \end{bmatrix}.
$$
 (2.14)

Com essas novas transformadas podemos imaginar como os novos eixos de um referencial são reproduzidos em outros, para isso podemos plotar as funções de pontos em que  $x'$  e  $t'$  serão 0 da seguinte forma

$$
0 = x' = \gamma(x - tv),
$$

$$
0=t'=\gamma(t-xv),
$$

como gama nunca é zero os ponto em que  $x'$  é zero estarão sobre a reta

$$
t = \frac{x}{v},\tag{2.15}
$$

e os que  $t'$  são 0 sobre a reta

$$
t = \nu x \tag{2.16}
$$

como mostra a figura abaixo:

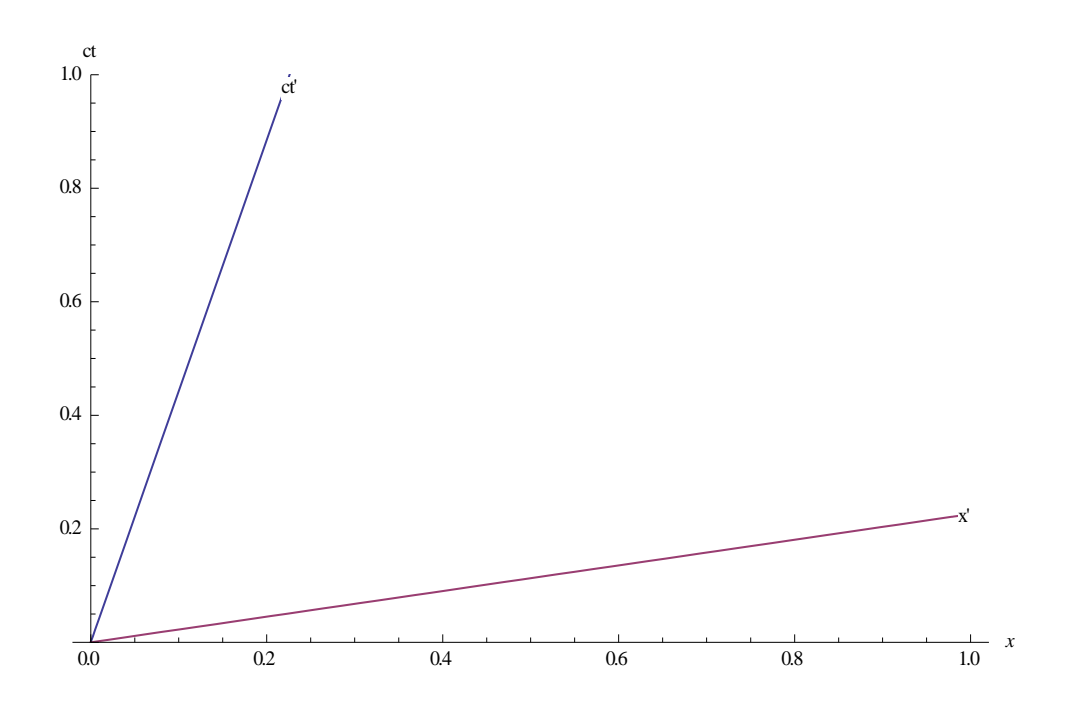

**Figura 3 –** Projeção dos eixos de um referencial inercial sobre outro**.**

<span id="page-13-0"></span>É possível observas os novos eixos do referencial não se relacionam exatamente por uma rotação de eixos mas sim uma compressão $3.5$ , os efeito dessa compressão serão mostrados com mais detalhes no próximo capítulo.

#### <span id="page-14-0"></span>**3 RESULTADOS**

A partir de agora podemos estudar problemas que ilustram alguns efeitos muito interessantes trazidos como resultados do estudo e entendimento da geometria especial do espaço-tempo proposta pela teoria da relatividade.

#### <span id="page-14-1"></span>**3.1 Dilatação Temporal**

O efeito de dilatação do tempo é um dos efeitos mais famosos e interessantes previstos pela teoria da relatividade especial, como visto anteriormente a ideia de tempo absoluto foi abandonada juntamente com a ideia de simultaneidade entre eventos de diferentes referenciais, com isso podemos ver que intervalos de tempo medidos em um referencial são diferentes dos medidos em outro.

Para melhor compreender essa ideia podemos formular um experimento mental que consistem em imagina uma seguinte situação: dois gêmeos nascem na terra ao mesmo tempo, em seguida um deles viaja em uma espaçonave até o sistema solar mais próximo e então retorna a terra realizando o trajeto com uma velocidade muito próxima a da luz. Visando melhor compreender o a situação podemos usar o digrama de espaço-tempo no referencial da terra que descreve o problema.

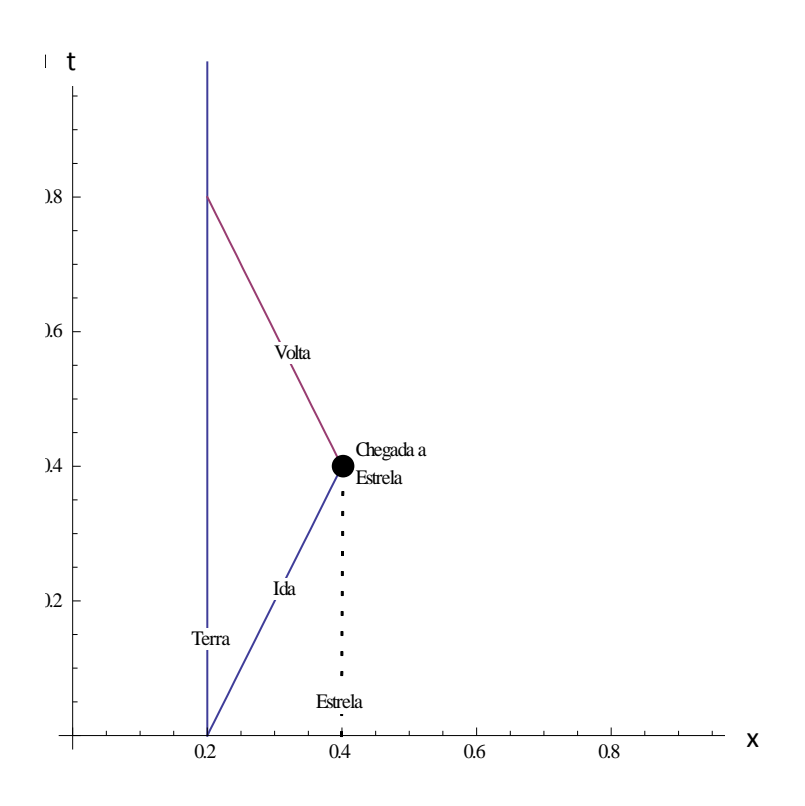

**Figura 4 –** Diagrama do Espaço-Tempo que descreve o movimento dos gêmeos.

O diagrama nos mostra três linhas, a primeira representa a terra em uma posição fixa no espaço e movendo-se no tempo, a segunda linha mostra o movimento da espaçonave se movendo no espaço e no tempo em direção a estrela mais próxima e a terceira linha mostra o movimento da espaçonave se movendo de volta para a terra. Podemos agora analisar qualitativamente a variação temporal que relaciona os dois gêmeos utilizando a formula 2.5, que representa o intervalo discorrido na espaçonave em função da variação de tempo e distancia medido pelo referencial da terra, e assumindo uma velocidades constantes

$$
\Delta \tau = \int_{i}^{f} \sqrt{1 - \left(\frac{dx}{dt}\right)^2} dt = \sqrt{1 - v^2} \Delta t = \gamma^{-1} \Delta t , \qquad (3.1)
$$

em seguida podemos calcular o tempo total decorrido da viajem de ida e de volta

$$
\Delta \tau_{total} = \Delta \tau_{ida} + \Delta \tau_{volta} = \gamma^{-1} (\Delta t_{ida} + \Delta t_{volta}) = \gamma^{-1} \Delta t_{total}.
$$

Vimos então como o intervalo de tempo testemunhado pelo gêmeo que seguiu na espaçonave( $\Delta \tau_{total}$ ) está relacionado com o intervalo de tempo testemunhado pelo gêmeo que ficou na terra( $\Delta t_{total}$ ), como  $\gamma$  é sempre um valor positivo podemos ver que  $\Delta\tau_{total}$  sempre será menor que  $\Delta t_{total}$  indicando que no final do experimento o gêmeo na terra será mais velho do que o gêmeo que seguiu em viagem. A esse efeito de assimetria entre os intervalos de tempo medidos em distintos referenciais dá-se o nome de Dilatação do Tempo.

Nesse experimento podemos notar algo muito interessante, ocorre que o gêmeo que se encontra na espaçonave pode, baseado no principio da relatividade de que não há referencial privilegiado, muito bem argumentar que o que ele observa é a terra se movendo na direção contraria e após atingir uma certa distância retorna ao seu encontro, e dessa forma ele que deveria ser mais velho, e não o gêmeo na terra. A esse problema é dado o nome de Paradoxo dos gêmeos, uma aparente quebra na simetria entre os referenciais, e a respostas para isto está justamente na simetria entre os referencia, a teoria da relatividade especial garante, sim, que referenciais inerciais distintos medirão os mesmo efeitos de dilatação do tempo, entretanto como vimos o movimento da espaçonave não pode ser descrito por um único referencial inercial, a um determinado momento, no caso a chegada a estrela, o gêmeo na espaçonave sofre uma mudança de referencial que o gêmeo na terra não experimenta e isso que causa a quebra na simetria e faz com que o gêmeo na terra seja o mais velho.

#### <span id="page-16-0"></span>**3.2 Contração do Espaço**

Para compreender o efeito de contração no tempo podemos imaginar outro experimento que consistem em imaginar uma escada se movendo no sentido horizontal e então

descrever esse evento no diagrama de espaço-tempo plotando as linhas que descrevem os eventos da existência da ponta e do fim da escada como na figura a seguir.

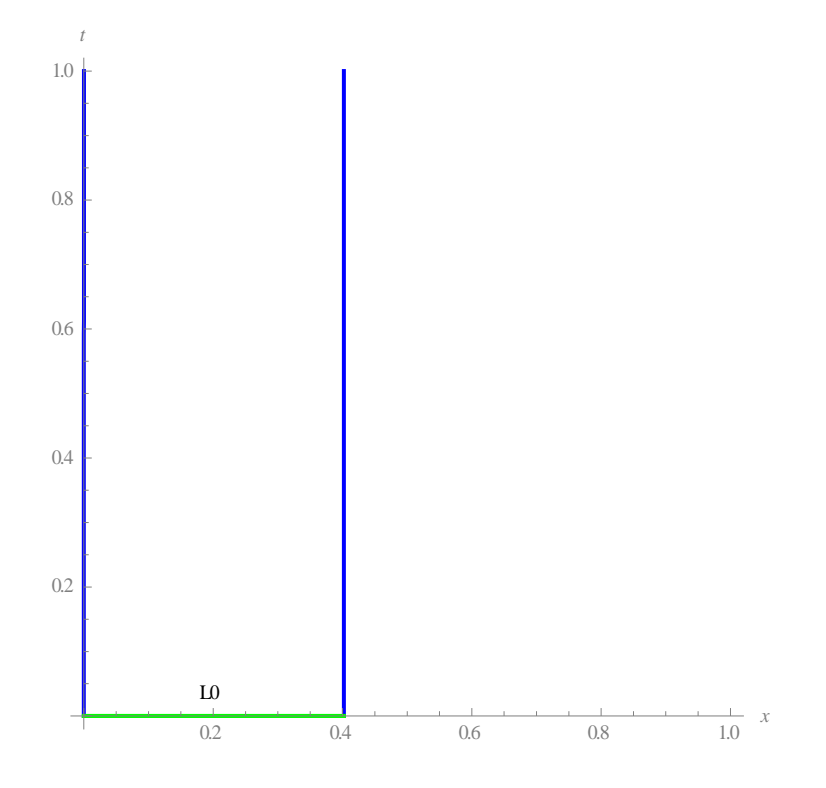

<span id="page-17-0"></span>**Figura 5 –** Diagrama do espaço tempo das pontas da escada em repouso**.**

Na figura acima as linhas azuis representam a existência das extremidades através do tempo em um referencial onde a escada esta parada, a distância  $L_0$ , medida que separa os dois evento simultâneos de existência, é chamada de comprimento próprio da escada, seria o comprimento que pode ser medido com uma simples régua sobre ela.

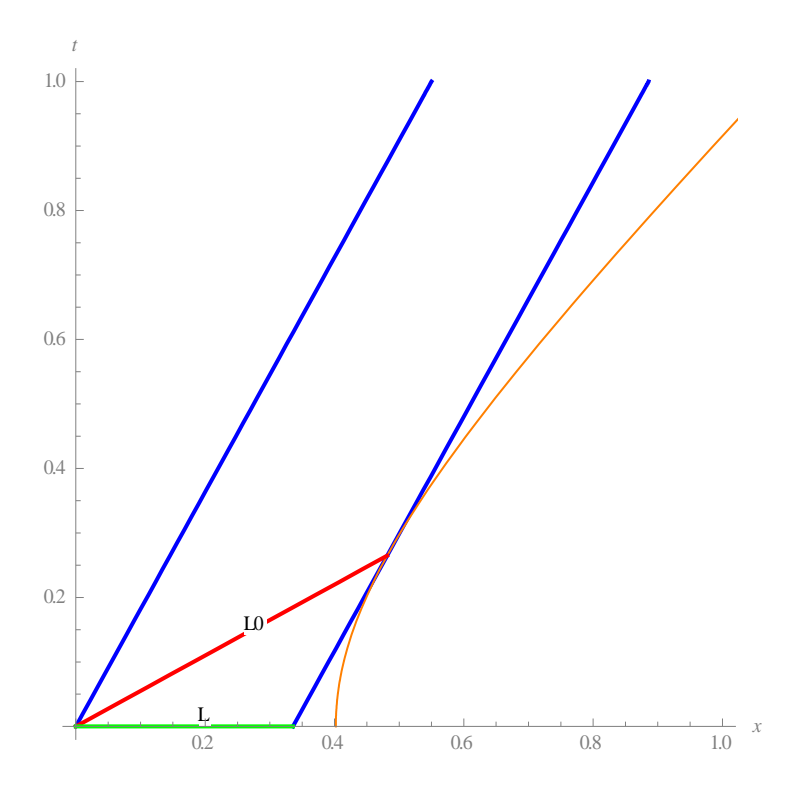

<span id="page-18-0"></span>**Figura 6 –** Diagrama do espaço tempo das extremidades da escada em moviento

Nesse diagrama observamos a linha vermelha que é paralela ao eixo  $t' = 0$  como visto na equação 2.16, portanto representa o comprimento da régua no referencial de quem se move com ela, também notamos que essa distância é a mesma medida na figura 5,  $L_0$ , já que a linha vermelha conecta um ponto sobre a hipérbole de pontos equidistantes, entretanto a distancia que separa os pontos de eventos de existências das extremidades simultâneas no referencia de quem observa a escada se mover, L, é menor do que o observado na figura 5, e pode ser explicado quantitativamente com a ajuda das transformadas de Lorentz

$$
L_0 = x'_2 - x'_1 = \gamma(x_1 - vt) - \gamma(x_2 - vt) = \gamma(x_2 - x_1) = \gamma L,
$$
  

$$
L = \frac{L_0}{\gamma}.
$$
 (3.2)

A equação 3.2 nos mostra o comprimento que seria medido por quem está observando ela se mover, será menor que o comprimento próprio da escada, a explicação para esse fenômeno é que na realidade não há uma contração física real da barra, ocorre que a forma com que medimos o comprimento de corpos é basicamente medir a distância entre eventos de existência das extremidades simultaneamente e como vimos dois eventos simultâneos em um referencial, não são necessariamente simultâneos em outro, portanto o comprimento que medimos não é necessariamente os mesmo.

Uma melhor forma de compreender a causa desse efeito é estender um pouco mais o experimento anterior e imaginar que no referencial em repouso, que observa a escada se mover, existe um celeiro, esse celeiro tem um comprimento próprio com metade do comprimento próprio da escada, a escada se move com tal velocidade que seu comprimento é medido como metade do seu comprimento próprio, dessa forma quem observa a escada se movendo através do celeiro pode de certa forma detecta-la completamente dentro dele, sendo possível até fechar a porta de saída quando a escada encostar nela e fechar a porta de entrada quando ultima parte passar por ela, contendo a escada completamente dentro do celeiro, entretanto para quem corre junto com a escada, pelo principio da relatividade, ira observar o celeiro com metade do tamanho próprio dele, no caso um quarto do tamanho da escada sendo dessa forma impossível contar ela inteiramente dentro dele.

Para solucionar essa aparente contradição nos podemos desenhar o diagrama de espaçotempo do experimento.

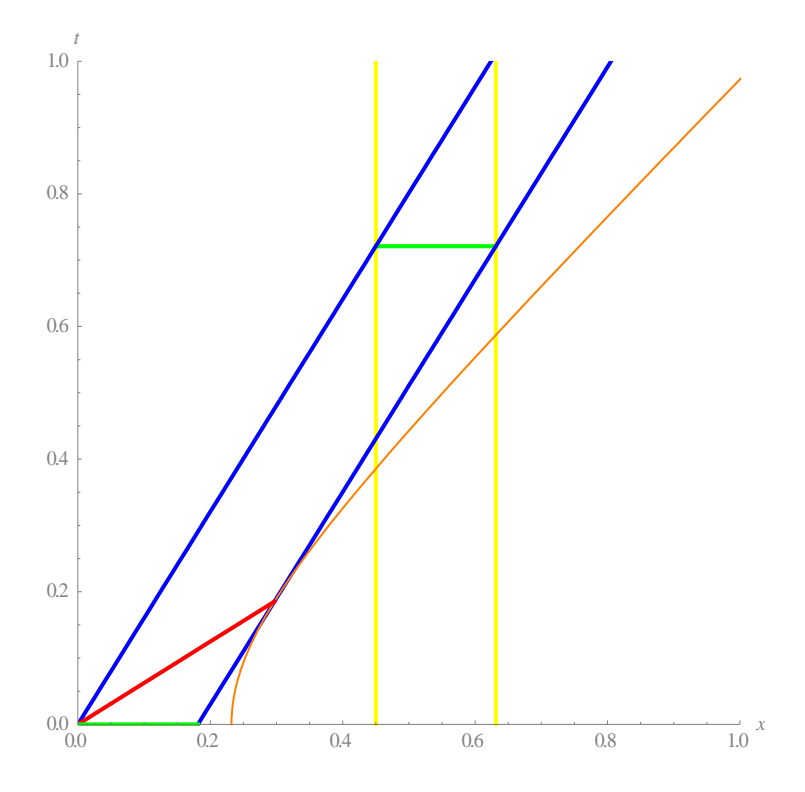

**Figura 7 –** Diagrama do Espaço-Tempo da escada e do celeiro.

<span id="page-20-0"></span>No diagrama observamos as linhas azuis, as extremidade da escada e as linhas amarelas, as extremidades do celeiros, como podemos ver existe dois eventos simultâneos no referencial do celeiro, conectados pela linha verde, o primeiro caracterizado pelo encontro da ponta da escada com a porta de saída do celeiro e o segundo a extremidade da escada com a porta de entrada, assim dessa forma quem observa a escada no referencial do celeiro pode dizer que em um momento ela está completamente contida. Ocorre agora que no referencial de quem se move com o celeiro os eventos simultâneos são os que podem ser conectado por retas paralelas a linha vermelha, e como podemos observar no diagrama não existe momento em que a reta vermelha possa estar contida entre as extremidades do celeiro, assim quem corre junto com a escada observara os eventos de intersecção em momentos diferentes e nunca observara a escada estar contida inteiramente dele.

Uma modificação interessante de se fazer no experimento seria, no momento em que no referencial do celeiro, a escada estiver contida inteiramente dentro dele fechar a porta de saída, se essa porta for dura o suficiente para não se deformar ou ser perfurada o que aconteceria com a escada? A resposta para essa pergunta é mais simples do que parece, pois é a mesma resposta à pergunta de se uma escada em alta velocidade se chocasse com um parede rígida, ela se quebraria em pedaços, o que ocorre na relatividade é que devemos abandonar a ideia de rigidez absoluta, embora ela pareça muito natural, quando movemos uma ponta da escada a outra ponta parece responde imediatamente, entretanto como vimos nada pode se mover mais rápido do que a luz nem mesmo a informação então quando a ponta da escada parar na porta a informação levara um tempo até chegar a extremidade oposta dela, tempo suficiente para que a outra ponta entre completamente do celeiro, deformando a escada.

### <span id="page-22-0"></span>**4 CONSIDERAÇÕES FINAIS**

Com o estudo detalhado dos efeitos relativísticos vimos que a relatividade não é uma teoria que descreve unicamente efeitos de ditação temporal ou contração espacial, como a maioria das pessoas tem conhecimento, mas sim uma teoria que introduz uma nova visão geométrica do nosso espaço-tempo e que esses efeitos são simples consequências dessa geometria especial.

Pudemos observar como essa geometria reflete em processo de transformações de referenciais, nesse trabalho vimos uma forma de deduzir essas transformações utilizando-se apenas das propriedades especiais do espaço, entretanto há diversas maneiras de se chegar aos mesmos resultados, mas a caracterização geométrica se mostrou muito mais interessante ao tentar resolver aparentes contradições trazidas por outras interpretações, como observado no Paradoxo do Gêmeos ou no experimento da escada no celeiro.

## <span id="page-23-0"></span>**5 CRONOGRAMA**

**01/08/2012 a 30/09/2012** Revisão da literatura: princípios físicos da relatividade

restrita, quadrivetores, espaço-tempo de Minkovski, simultaneidade.

**01/10/2012 a 30/11/2012** Estudos avançados de Álgebra Linear: transformações

Lineares

**01/12/2012 a 31/01/2013** Mudança de referencial na teoria de relatividade restrita:

transformações de Lorentz, formulação matricial, visão geométrica.

**01/02/2013 a 31/03/2013** Visualização dos resultados. Elaboração do relatório

parcial.

# <span id="page-24-0"></span>**6 REFERÊNCIAS**

<sup>1</sup> Feynmen, R.P, Leighton, R.B, Sands, M.L, The Feynmen Lectures on Physics Vol.1: Mechanics, Radiation and Heat.

<sup>2</sup> H. Moyses Nussenzveig, Curso de Física Básica vol. 4 Otica, Relatividade, Fisica Quantica, Edgard Blücher, São Paulo (2002).

<sup>3</sup> HALLIDAY, David; RESNICK, Robert; KRANE, Kenneth. Física: 4. 5 ed. Rio de Janeiro: LTC, c2004. v. 4. Xii.

<sup>4</sup> HARTLE, James B. Gravity: asn introduction to Einstein's general relativity. San Francisco, EUA: Addison Wesley, c2003. Xxii.

<sup>5</sup>O'NEILL, Barrett. Elementary differential geometry. 2.ed. Amsterdam: Elsevier, 2006. 503 p.

<sup>6</sup> Weisstein, Eric W. "Hyperbolic Functions." From MathWorld--A Wolfram Web Resource. [http://mathworld.wolfram.com/HyperbolicFunctions.html.](http://mathworld.wolfram.com/HyperbolicFunctions.html)

<sup>7</sup> Abramowitz, M. and Stegun, I. A. (Eds.). "Hyperbolic Functions." §4.5 in Handbook of Mathematical Functions with Formulas, Graphs, and Mathematical Tables, 9th printing. New York: Dover, pp. 83-86, 1972.

<sup>8</sup> Georg F. Becker. Hyperbolic functions. Read Books, 1931. Page xlviii.

<sup>9</sup> Hyperbolic functions. Encyclopedia of Mathematics. URL: [http://www.encyclopediaofmath.org/index.php?title=Hyperbolic\\_functions&oldid=2914](http://www.encyclopediaofmath.org/index.php?title=Hyperbolic_functions&oldid=29142) [2](http://www.encyclopediaofmath.org/index.php?title=Hyperbolic_functions&oldid=29142)

 $10C.A.$  Callioli, H.H. Domingues e R.C.F. Costa, Álgebra Linear e Aplicações, Atual Editora, São Paulo (1990), cap. 1-6.

#### <span id="page-25-0"></span>**7 ANEXOS**

Nesse anexo constam os códigos fontes escritos no programa Mathematica® dos simuladores usados para gerar as figuras gráficas que contam no relatório.

#### <span id="page-25-1"></span>**7.1 Paradóxico dos Gêmeos**

TwinParadox[xe\_, xs\_, v\_] := Module[{pe, pt},

 pe = ParametricPlot[{xe, y}, {y, 0, 1}]; (\* Cria o eixo que representa a posição na terra\*)

pt = ParametricPlot $[{v*y + xe, y}, {-v*y + 2 xs - xe, y}], {y, 0,1},$  PlotRegion ->

Function $[\{y\}, xe < y < xs]$ ; (\*Cria as linhas que representam o movimento de ida e volta\*)

Show[pe, pt]];

Manipulate[TwinParadox[xe, xs, v], {xe, 0, 1}, {xs, xe, 1}, {v, 0, 1}](\*Define os paremetros de liberdade das variáveis\*).

#### <span id="page-25-2"></span>**7.2 Contração do espaço**

Manipulate[Plot[ $\{x/v, v*x/c^2\}$ ,  $\{x, 0, c\}$ , PlotRange ->  $\{0, c\}$ , AxesLabel ->  $\{x, t\}$ ],  $\{\{v, 000001\}, 0, c\}, \{c, 1\}\}\$ 

# <span id="page-25-3"></span>**7.3 Celeiro e a Escada**

Pole $[v_0, d_0, h_0, p_0, a_1] := \text{Module}[\{\text{pole}, \text{hip}, \text{axes}, \text{ds}, \text{barn}, \text{time}\},\$ 

 $\Gamma = 1/\sqrt{Sqrt}(1 - v^2);$ 

- time = ParametricPlot[ $\{t, .45/v\}$ ,  $\{t, 0, 1\}$ , PlotRange ->  $\{\{0, 1\}, \{0, 1\}\}$ , RegionFunction -> Function $[\{t\}, .45 < t < .45 + d]$ , PlotStyle -> {Green, Thick}];
- barn = ParametricPlot[{ $\{45, t\}$ , {0.45 + d, t}}, {t, 0, 1}, PlotRange -> {{0, 1}, {0, 1}},PlotStyle -> {{Yellow, Thick}, {Yellow, Thick}}];
- pole = ParametricPlot $[{v^*t , t}, {v^*t + d, t}]$ ,  ${t, 0, 1}$ , PlotStyle ->  ${{Blue, Thick}}}$ , {Blue, Thick}}];
- hip = ParametricPlot[{Sqrt[d0^2 + t^2], t}, {t, 0, 1}, PlotStyle -> Orange, PlotRange -> {{0, 1}, {0, 1}}];
- axes = ParametricPlot $[\{t/v, t\}, \{t, 0, 1\}]$ , RegionFunction -> Function $[\{t\}, 0 < t < d/(1 v^2$ )], PlotStyle -> {Red, Thick}];

 $ds = ParametricPlot[\{t, 0\}, \{t, 0, 1\}, RegionFunction \rightarrow Function[\{t\}, 0 < t < d],$  $PlotStyle \rightarrow \{Green, Thick\};$ 

Show[barn, time, If[p, pole, {}], If[h, hip, {}], If[a, axes, {}], ds, PlotRange  $\rightarrow$  {{0, 1},  $\{0, 1\}$ },Frame -> False, AxesStyle -> Gray, AxesLabel ->  $\{x, t\}$ ]];

Manipulate[Pole[v, d, h, p, a], {v, .00001, .99999}, {d, 0, 1}, {{h, True, "Hiperbole"}, {True, False}}, {{p, True, "Pole"}, {True, False}}, {{a, True, "Axes"}, {True, False}}]